## (Re)introduction to Mx Sarah Medland

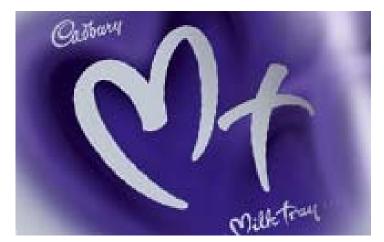

## Starting at the beginning

#### • Data preparation

- Mx expects 1 line per case/family
- Almost limitless number of families and variables
- White space delimited
- No fixed column formats (unlike ped files)
- Can use a missing code ie -9 or can use the default '.'

| 587 | 0 | 0.28 | 1 | 2 | 60 | 58 | 1.6299 | 1.6399 | 22.5827 21.5645 | 21.8203 21.4974 |
|-----|---|------|---|---|----|----|--------|--------|-----------------|-----------------|
| 588 | 0 | 0.19 | 1 | 2 | 55 | 55 | 1.5698 | 1.5698 | 22.3133 22.3133 | 21.7363 21.7363 |
| 621 | 0 | 0.21 | 1 | 2 | 46 | 49 | 1.5698 | 1.5498 | 18.662 20.3954  | 20.4854 21.1072 |
| 630 | 0 | 0.27 | 1 | 1 | 54 | 55 | 1.7698 | -      | 17.2364 .       | 19.9292 .       |
| 631 | 0 | 0.28 | 1 | 2 | 58 | 60 | 1.6899 | 1.6899 | 20.3074 21.0077 | 21.0769 21.3142 |
| 632 | 0 | 0.25 | 1 | 2 | 54 | 57 | 1.6399 | 1.6399 | 20.0773 21.1927 | 20.9971 21.3756 |
| 698 | 0 | 0.29 | 1 | 2 | 51 | 60 | 1.73   | 1.73   | 17.0403 20.0474 | 19.8491 20.9867 |

#### Important structural stuff

- Script is composed of one or more jobs (can handle many 'nested' jobs in one script or 2 non nested jobs)
- Each job is composed of one or more groups
  - Each group is 'opened' with a title
  - Each group is 'closed' with an end statement
  - You must tell Mx how many groups will be in the job

### A bit about groups

#### 3 types of groups

- Calculation
- Data
  - If analysing raw data Mx expects a Means Model and a Covariance Model
- Constraint

### Matrices: the building blocks

- Many types
- Denoted by a single letter
  - Elements defined by letter and 3 numbers
     A 1 2 1 = A matrix group 1 row 2 column 1
- All constants and estimated parameters must be placed in a matrix & Mx must be told what type of matrix it is
- Letters can be reused in subsequent groups

## Matrices: the building blocks

|            | o Many | / types                |                                                         | F Diag 3 3 Free  | 0 | 00<br>20<br>30 | ?<br>0<br>0 | ? | 0        |
|------------|--------|------------------------|---------------------------------------------------------|------------------|---|----------------|-------------|---|----------|
|            |        |                        |                                                         | G Sdiag 3 3 Free |   | 0 0<br>0 0     | 0<br>?      |   |          |
| A Zero 2 3 |        | 0 0 0                  | 0 0 0                                                   |                  | 2 | 3 0            | ?           | ? | 0        |
| D Unit 0 0 |        | 000                    | 0 0 0                                                   | H Stand 3 3 Free |   | 12<br>03       | 1<br>?      |   |          |
| B Unit 2 3 |        | $   0 0 0 \\   0 0 0 $ | $\begin{array}{c}1 & 1 & 1\\1 & 1 & 1\end{array}$       |                  |   | 3 0            | ?           |   |          |
| C Iden 3 3 |        | 0 0 0                  | 100                                                     | I Symm 3 3 Free  |   | 24<br>35       | ?<br>?      |   |          |
|            |        | 0 0 0 0 0 0 0 0 0      | $\begin{array}{ccc} 0 & 1 & 0 \\ 0 & 0 & 1 \end{array}$ |                  |   | 56             | ?           |   |          |
|            |        |                        |                                                         | J Lower 3 3 Free |   | 0 0            | ?           |   |          |
|            |        |                        |                                                         |                  |   | 30<br>56       | ?<br>?      |   |          |
|            |        |                        |                                                         | K Full 2 4 Free  |   | 234            |             |   | ??<br>?? |

### Short cuts

- Anything after ! is read as a comment
- Can predefine frequently used/changed parameters
  - #define nvar2=2
- Can read in another file within the script
  #include ozbmi2.dat
- Can run loops via the repeat comand
- Use an end of line signal (; or /) except in the Labels command

# Setting up the script – calculation group

- o 1<sup>st</sup> line is the title
- o 2<sup>nd</sup> specifies group type
- Matrix definition
  - Begin Matrices End Matrices
  - If a matrix is not specified free it will be considered fixed
- o Algebra
  - Begin Algebra End Algebra
- Starting values for free/estimated parameters or specified values for constants
- o End

# Setting up the script – data group

- o 1<sup>st</sup> line is the title
- 2<sup>nd</sup> specifies group type and number of variables (in ozbmi2.dat)
- 3<sup>rd</sup> line gives data location (in ozbmi2.dat)
  - Rectangular file = continuous data
  - Ordinal file = ordinal data (Mx will expect a thresholds model not a means model)
- List the variables (in ozbmi2.dat)
- Select if ...
- Select variables
  - Order is important! Select all vs for twin1 then twin2 then sib1 ect
- Specify which vs are covariates (definition variables)

# Order is important!

# Select all vs for twin1 then twin2 then sib1 ect

# Setting up the script – data group

#### Matrix definition

- Call matrices from previous groups and/or define new matrices
- Algebra & starting values
- Means Model
  - can include covariates ie age, sex ...
- Covariance Model
  - Expected to be nsib\*nvar by nsib\*nvar
- o End

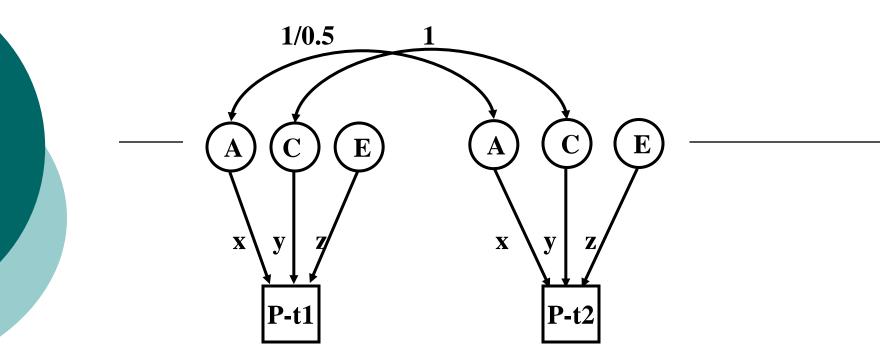

#### Variance/covariance matrices

MZ

DZ

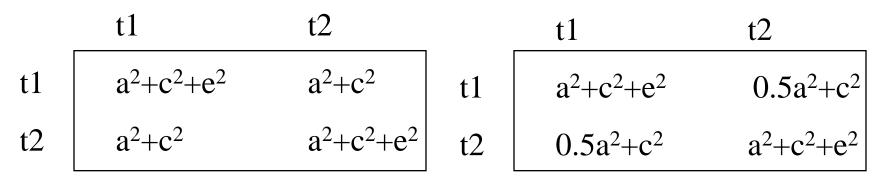

#### Mx starts by reading back the script

\*\* Mx startup successful \*\*

\*\*MX-PC 1.63h\*\* Job started on 03/07/06 at 01:51:09

! ESTIMATE GENETIC AND ENVIRONMENTAL COMPONENTS - ACED MODEL ! OZ BMI DATA - YOUNGER FEMALES

The following MX script lines were read for group 1

#NGROUPS 4 Note: #NGroup set number of groups to 4

#DEFINE NUAR 1#DEFINE NUAR2 2TITLE G1: MODEL PARAMETERSCALCULATIONBEGIN MATRICES;X LOWER NUAR NUAR FREEY LOWER NUAR NUARY LOWER NUAR NUAR? LOWER NUAR NUAR FREE? SPECIFIC ENVIRONMENTAL PATH, C? LOWER NUAR NUAR FREE? SPECIFIC ENVIRONMENTAL PATH, EW LOWER NUAR NUAR FREE? DOMINANCE GENETIC PATH, D

#### o Data summary

Summary of VL file data for group 2

|          | BMI 1    | BMI2     |
|----------|----------|----------|
| Code     | 1.0000   | 2.0000   |
| Number   | 647.0000 | 651.0000 |
| Mean     | 21.9076  | 21.8684  |
| Variance | 0.9801   | 0.9528   |
| Minimum  | 19.4150  | 18.5724  |
| Maximum  | 26.0885  | 25.9592  |

Summary of VL file data for group 3

|          | BMI 1    | BMI2     |
|----------|----------|----------|
| Code     | 1.0000   | 2.0000   |
| Number   | 389.0000 | 391.0000 |
| Mean     | 21.8207  | 21.8615  |
| Variance | 0.9155   | 1.0274   |
| Minimum  | 19.4145  | 19.6650  |
| Maximum  | 26.1492  | 25.6367  |

# • Parameter specifications

MATRIX W This is a LOWER TRIANGULAR matrix of order 1 by 1 1 DOM GEN 3 PARAMETER SPECIFICATIONS MATRIX X **GROUP NUMBER: 1** This is a LOWER TRIANGULAR matrix of order 1 by 1 Fitle G1: Model Parameters ADD GEN 1 MATRIX A This is a computed FULL matrix of order 1 by 1 MATRIX Y It has no free parameters specified This is a LOWER TRIANGULAR matrix of order 1 by 1 It has no free parameters specified MATRIX C This is a computed FULL matrix of order 1 by 1 MATRIX Z It has no free parameters specified This is a LOWER TRIANGULAR matrix of order 1 by 1 MATRIX D This is a computed FULL matrix of order 1 by <sup>1</sup> SPEC ENV 2 It has no free parameters specified

Mx starting optimization; number of parameters = 7 Estimates MX PARAMETER ESTIMATES **GROUP NUMBER: 1** Title G1: Model Parameters MATRIX A This is a computed FULL matrix of order 1 by 1 [=X\*X'] 1 0.5613 1 MATRIX C This is a computed FULL matrix of order 1 by 1 [=Y\*Y'] 1 1 0.0000 MATRIX D This is a computed FULL matrix of order 1 by 1 [=₩**\***M,] 1 0.1084 1

• Warnings & Fit information (not from ozbmiyface.mx)

\*\*\* WARNING! \*\*\* Minimization may not be successful. See above CODE GREEN - it probably was OK

TaskTime elapsed (DD:HH:MM:SS)Reading script & data0: 0: 0: 1.61Execution0: 0: 0: 0:-1.10TOTAL0: 0: 0: 0.51

### Testing for significance

- Drop the parameter(s) from the model or equate parameters using the multiple job option
  - Specify the matrix elements you wish to drop/equate
    - o Drop A 1 1 1
    - o EQ A 1 1 1 B 1 1 1
  - Compare the fit of the two models

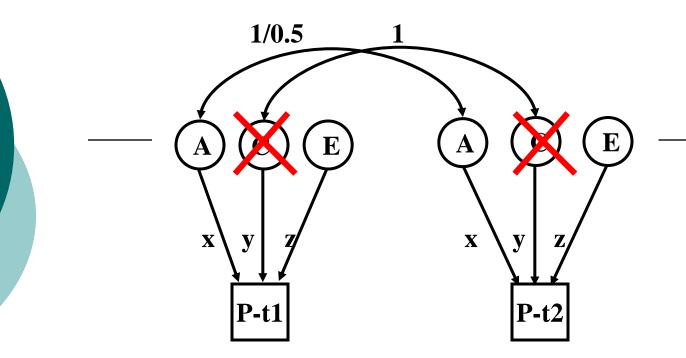

#### Variance/covariance matrices

MZ

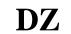

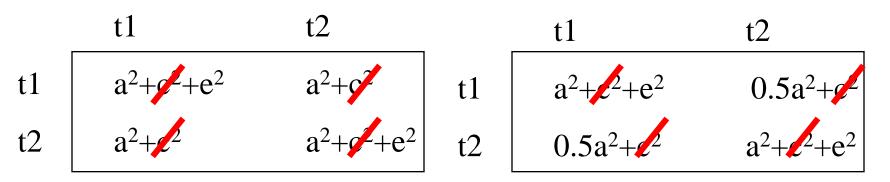

#### What to report

#### Summary statistics

Usually from a simplified 'saturated' model

#### Standardized estimates

- Easier to conceptualise
  - ie 40% of the phenotypic variance vs a genetic effect of 2.84
  - Can easily be returned to original scale if summary statistics are provided

#### What to report

#### o Path coefficients

- Very Important in multivariate analyses
  - Gives a much clearer picture of the directionality of effects
- Variance components/proportion of variance explained
- o Genetic correlations

#### General Advice/Problem solving

Scripting styles differ
Check the parameter numbers
Check the sample description
Learn to love the manual
Comments are your friends

### Time for coffee

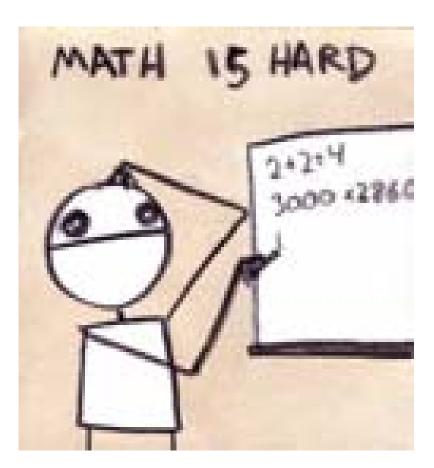

#### explodingdog.com